#### №32 (10789) от 6 августа 2019 года

*Алексей АЗЕВИЧ, доцент кафедры информатизации образования Московского городского педагогического университета*

**Шлем, очки, контроллер - эти атрибуты виртуальной реальности вскоре станут для учителя такими же привычными, как в свое время логарифмическая линейка или калькулятор. Технологии тотального погружения в новый неизведанный мир становятся все более совершенными. Благодаря им современный образовательный процесс обретает яркие краски, допускает неожиданные решения и открывает безграничные возможности для учителей и учащихся. Что несет тем, кто так или иначе связан с учебным процессом, виртуальная и дополненная реальность, являющаяся одним из образовательных трендов? Прежде чем ответить на этот вопрос, проведем небольшой экскурс в историю.**

#### **Будущее сквозь сенсораму**

Предпосылкой открытия виртуальной реальности стала потребность в тренажерной технике для обучения пилотов и водителей. В то далекое время нужны были технические устройства для создания образов динамической внешней среды, в которой могло бы происходить обучение.

С появлением виртуальной реальности в тренажерных системах произошла практически полная замена материальных элементов внешней среды на их виртуальные фантомы. Правда, тогда это было не самое важное. Важнее оказалось другое - в системе виртуальной реальности был достигнут полный контакт оператора с моделируемой средой. А произошло это благодаря обратной связи, которая распространялась практически на все системы взаимодействия человека с обычным внешним миром. Значение открытия трудно переоценить. Теперь мы определяем виртуальную реальность как интерактивную среду с полным погружением пользователя в виртуальный мир посредством влияния, изменения и взаимодействия с информацией, получаемой через каналы восприятия.

Все начиналось не сразу. Долгое время казалось, что виртуальная реальность - это всего лишь научная фантастика. После того как перспективная технология перестала выглядеть фантазией, изобретатели и ученые начали понимать, что объединение головных уборов и технического оборудования в единую систему может транспортировать человека в новые увлекательные миры.

Первое VR-устройство (virtual reality - «виртуальная реальность») появилось в 1962 году, а его создателем стал американский изобретатель Мортон Хейлиг. Называлось оно забавно - «сенсорама» и предназначалось для имитации «кинофильмов будущего». Демонстрируя киноролики и дополняя их реальными запахами, ветром и звуками мегаполиса, сенсорама погружала пользователя в цепочку событий, происходящих на экране *(рис. 1).* Спустя пять лет, а именно в 1967 году, на свет появился первый шлем виртуальной реальности, изобретенный американским ученыминформатиком Айвеном Сазерлендом. Технология была уникальной, поскольку изображение в шлеме генерировалось компьютером, да и сам агрегат использовал технологию зрительной обратной связи (то есть изображение менялось в соответствии с положением головы пользователя).

больше похож на обычный рент-reality) накладывает контент цифгеновский аппарат. Тогда это была одна из первых попыток уйти от реального мира и погрузиться в виртуальную реальность. Сенсорама имела стереозвук, 3D-дисплей, небольшой генератор и даже посадочное место для пользователя, которое вибрировало по ходу происхо-

дящего на экране действия. Дальнейшее развитие технологий виртуальности было направлено на миниатюризацию устройств. Так, Стив Мэнн, штатный профессор университета Торонто, создал рюкзак-компьютер, подключенный к шлем-камере и видоискателю. Это позволило демонстрировать сцену не только пользователю, но и компьютеру, подключенному к камере. Хотя реальность Мэнна была скорее дополненной, чем виртуальной, последующие прототипы технических устройств показали, что виртуальные технологии не обязательно должны быть громоздкими и малоприспособленными для обычного человека.

На протяжении последующих десятилетий ведущую роль в разработке VR сыграли космические предприятия. В ходе изготовления новых средств инженеры комбинировали светодиоды, жидкокристаллические дисплеи и широкоугольную оптику. Это повышало качество изображения в ходе демонстрации объектов виртуальной реальности.

Дополненная реальность развивалась параллельно с виртуальной. Так происходило вплоть до 1990 года, когда сотрудник компании Boing Том Коделл впервые предложил термин «дополненная реальность». В 1992году Льюис Розенберг разработал первую систему дополненной реальности для вооруженных сил США. Она носила название экзоскелета, который позволял военным виртуально управлять машинами, находящимися далеко от центра управления. В 1994 году Жюли Мартин создала первую дополненную реальность. Она нашла свое применение в театре и получила название «танцы в киберпространстве». Благодаря открытию Мартин акробаты могли совершать трюки в виртуальном пространстве.

В чем отличие дополненной реальности от виртуальной? Дополненная реальность (AR - augmented

рового формата на реальную пользовательскую среду. Опыт использования AR может варьироваться от наложения информационного текста на объекты или локации до интерактивных фотореалистических картин. В этом состоит главное отличие AR от VR.

Настоящий бум виртуальной реальности случился в 2012 году, когда малоизвестный стартап Oculus запустил кампанию по сбору средств на выпуск шлема виртуальной реальности на платформе Kickstarter *(рис. 2).* Разработчики обещали пользователям эффект полного погружения в виртуальную реальность за счет применения дисплеев с разрешением 640 на 800 пикселей для каждого глаза.

Источником 3D-картинки для устройства виртуальной реальности долгое время служил компьютер или пользовательская консоль, та же PlayStation VR, например. Однако уже в наше время, а именно несколько лет назад, на рынке появились бюджетные устройства VR, в которых в качестве источника

3D-картинки стал использоваться смартфон. Более простая конструкция значительно уменьшила стоимость устройств виртуальной реальности, поскольку отпала необходимость оснащать очки сложными техническими приборами.

Современные смартфоны, которые теперь есть почти у каждого, являются высокопроизводительными техническими устройствами и способны самостоятельно обрабатывать самый «тяжелый» 3D-контент. Кроме того, дисплеи смартфонов обладают высоким разрешением и практически на каждом из них есть датчики определения положения устройства в пространстве.

По мнению экспертов, технологии виртуальной реальности пока

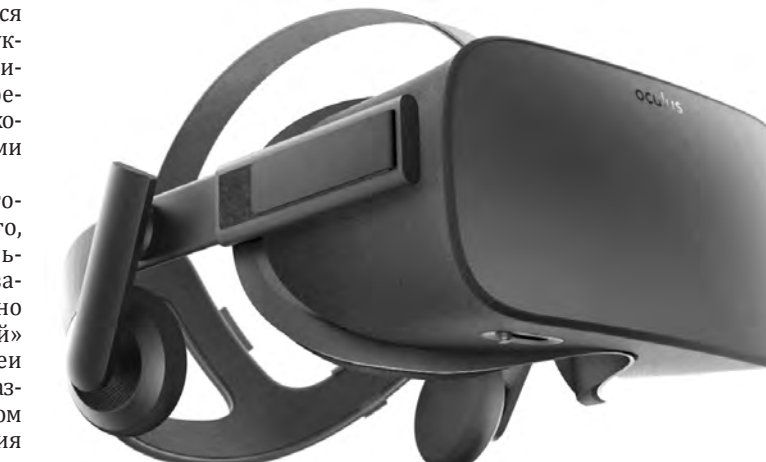

еще не достигли пика своего развития. Однако уже сейчас отчетливо вырисовываются области их потенциального применения. Помимо традиционных видеоигр, прочно и надолго «оккупировавших» виртуальную реальность, можно выделить и другие сферы, в которых образование занимает далеко не последнее место.

#### **Учитель в шлеме**

Теперь, когда смотришь на громоздкий прибор, кажется, что он **Рис. 1. Сенсорама**

Виртуальная реальность в образовательной сфере используется прежде всего в качестве информационного пространства, в котором ученик может не только получать необходимые сведения, но и вступать в контакт с вымышленными объектами. Погружение (иммерсия) в образовательную среду помогает школьникам приобретать навыки взаимодействия с виртуальными объектами, развивать приемы коллективного сотрудничества и обретать уверенность в ходе разработки и представления собственных проектов. Создание подобных ресурсов (по сути, виртуальных баз данных) с элементами интерактивности вы-

ступает перспективным направлением, способствующим развитию методов математического и имитационного моделирования.

Кроме того, в виртуальной среде меняется роль преподавателя. У него возникают новые, необычные задачи. Одна из них состоит в проектировании виртуального окружения и создании сценариев группового погружения школьников в виртуальное пространство. Функция учителя по передаче разнообразных знаний дополняется ролью фасилитатора - гида в виртуальном мире, активного участника учебного процесса, глубоко в него погруженного.

Примерами коллективных сценариев, разработанных с помощью VR, могут служить виртуальные экскурсии в музеи, художественные галереи, города; подводные туры, выходы в открытый космос. Сценарии VR становятся инструментом имитации учебных проблем, природных явлений, реальных событий. Чем выступает виртуальная реальность в учебном процессе? Скорее всего, она является новым средством обучения. Согласно классическому определению средство обучения - это дидактический инструмент деятельности педагога и учащегося, необходимый для достижения образовательных целей.

VR - это сложное техническое оборудование, специальные приспособления и программно-аппаратное обеспечение. К сожалению, в насто-

ящее время крайне мало методических материалов, посвященных использованию виртуальной реальности в образовательном процессе. А те отрывочные сведения, которые относятся к проблеме, принадлежат немногочисленным научным лабораториям и педагогам-энтузиастам. Можно сказать, что учителя в шлеме пока еще не часто можно увидеть в обычной школе.

Каковы преимущества виртуальной реальности по сравнению с традиционными средствами обучения? Выделим среди них главные. Начнем с наглядности. 3D-графика, которая составляет основу виртуального пространства, позволяет детально воспроизводить самые сложные процессы, невидимые человеку, вплоть до распада ядра атома или уникальных химических реакций. В процессе визуального погружения в виртуальную среду можно детально рассмотреть объекты макро- и микромиров. Она помогает проникать в глубины океана и просторы космоса, внутренний мир человека и поверхность далекой планеты.

Следующее преимущество виртуальной реальности - безопасность. Это особенно важно для серьезных технических областей. Практические навыки управления летательными или сверхскоростными аппаратами можно отработать на устройствах виртуальной реальности. Тот же подход относится к сверхсложным медицинским операциям или манипуляциям, которые сначала исследуются в виртуальной реальности, а потом внедряются в практику.

В ходе описания дидактических преимуществ виртуальной реальности нельзя не отметить вовлеченность учащихся в обучающую среду. AR/VR-технологии дают возможность смоделировать любое действие или поведение исследуемого объекта, позволяя комплексно решать учебные задания в игровой форме. С виртуальной реальностью можно путешествовать во времени, участвовать в важных исторических событиях, видеть человеческие органы изнутри. Процесс обучения невозможен без активной фокусировки на исследуемой учебной проблеме. Это преимущество неразрывно связано с виртуальной реальностью. Пространство, смоделированное в VR, ясно ощущается в панорамном диапазоне 360 градусов, не позволяя отвлекаться на внешние факторы. Возможность проведения виртуальных уроков является как дидактическим преимуществом, так и

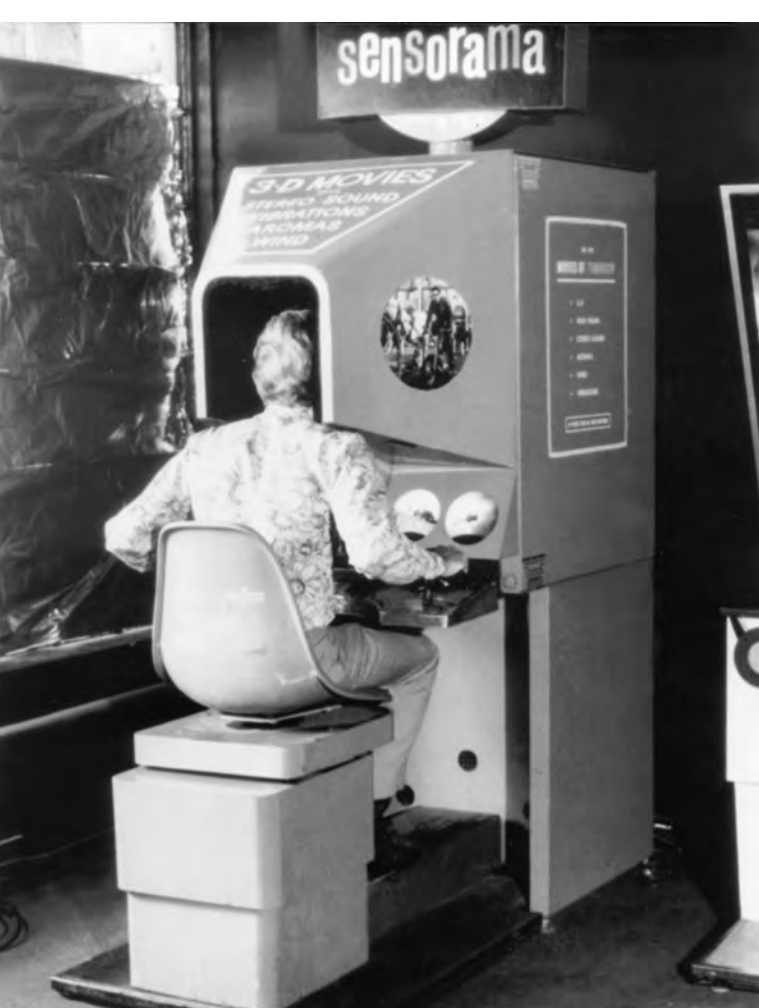

**Рис. 2. Современный шлем VR Oculus**

## **Полное**

*Новые технологии открывают*

#### Nº32 (10789) от 6 августа 2019 года

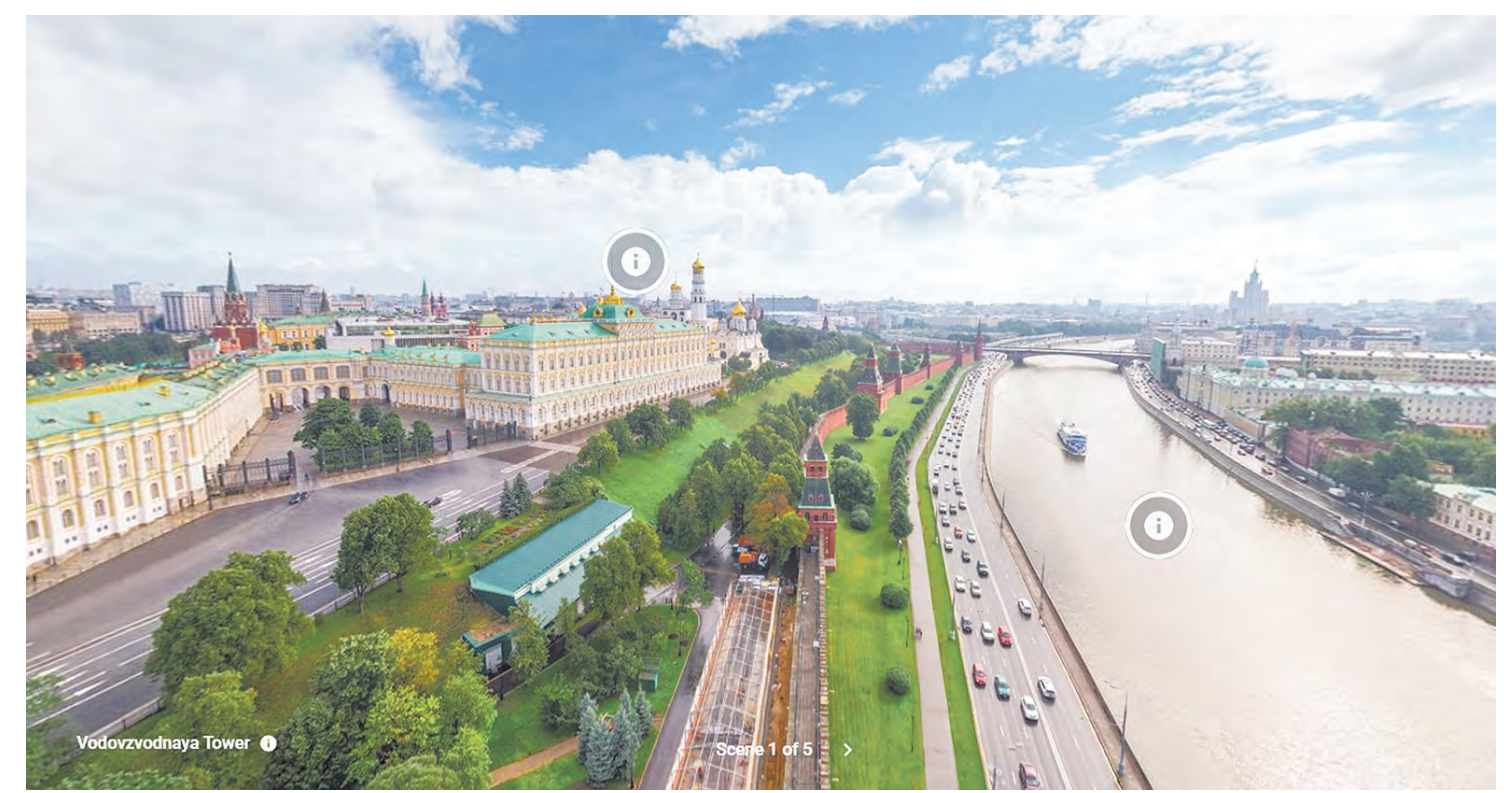

Рис. 3. Фрагмент 3D-панорамы Москвы

# погружение

безграничные возможности

средством профессионального развития учителя. Благодаря отображению смоделированного пространства и возникновению эффекта собственного участия в виртуальных событиях стало возможным проведение занятий в режиме виртуальной или дополненной реальности.

#### Не шлемом единым

Преимущества виртуальной реальности как современного средства обучения понятны. А как ее создавать? Под силу ли это учителю? Какие для этого нужны инструменты?

По сути, все инструменты можно разделить на три категории: программные, сетевые и мобильные. Наиболее известным программным пакетом для разработки виртуальной реальности служит программа Unity. Для каких целей она предназначена? Unity - это прежде всего движок, с помощью которого можно создавать игры для большинства популярных платформ, таких как Windows, MacOS, Linux.

Новая версия Unity 5 позволяет разрабатывать двухмерные и трехмерные приложения. Несомненное преимущество программной среды - простой интерфейс, построенный по принципу drag and drop, что в буквальном переводе с английского означает «тяни и бросай». Это означает, что любой объект может быть помещен в рабочее поле программы одним движением мыши.

В последнее время появилось немало приложений для разработки дополненной реальности. Среди них стоит выделить программуконструктор EV Toolbox. Это простой и удобный инструмент отечественных разработчиков. Программный продукт помимо основных функций включает в себя примеры проектов лополненной и виртуальной реальности библиотеку тематических 3D-моделей, обучающие материалы и удобную систему технической поддержки. EV Toolbox - это пока первое и единственное российское программное решение с широким набором функций, которые позволяют создавать проекты дополненной и виртуальной реальности различной степени сложности для самых разных платформ. Среди сетевых инструментов для генерации объектов виртуальной реальности стоит выделить Tour Creator Google. Как следует из названия конструктора, он предназначен для создания виртуального тура, погрузиться и наблюдать который можно, вращая фотопанораму на 360 градусов. После того как виртуальный тур подготовлен, его можно загрузить в библиотеку 3D-контента Google Poly. Любой пользователь может просмотреть тур, перейдя по Рис. 4. Модель акведука в приложении CoSpaceEdu

url-ссылке. Виртуальное путешествие легко витию цифровых навыков школьников, форвставить на сайт или в блог. Его можно посмотреть в браузере через гарнитуру - очки Google Cardboard. Вот, например, как выглядит фрагмент панорамы, посвященной Москве (рис. 3). На фото есть метки, ориентируясь по которым можно вращать панораму, наслаждаясь эффектом присутствия в столице России.

Стоит упомянуть об одном мобильном приложении, позволяющем создавать виртуальную и дополненную реальность. Есть, оказывается, и такие программы, их, кстати, становится все больше. Это не только привычные «игрушки» и «стрелялки», которыми и раньше трудно было кого-то удивить, но и полезные программы, нужные самым разным специалистам, в том числе учителям

Это приложение CoSpaceEdu. Оно может быть использовано при объяснении и закреплении нового материала, в творческой и исследовательской работе по разным школьным предметам. Как заявляют разработчики программы, оно подойдет не только для создания учебного контента (с помощью кода или технологии drag and drop), но и в ходе управления классными коллективами. Приглашая в виртуальную среду отдельных учеников и даже целые классы, можно делиться готовыми заданиями, управлять учебной деятельностью, выполнять коллективные творческие проекты.

Используя приложение, ученики могут создавать собственные виртуальные сцены, 3D-модели и анимации. Это способствует раз-

мированию их творческого мышления и умения вести командную работу.

В приложение можно импортировать различные модели, рисунки, видео, звуковые файлы для создания личного виртуального пространства. В качестве фона, обрамляющего визуальную сцену, может звучать красивая музыка или даже собственный рассказ.

Выполнив проект, школьник может погрузиться в него с помощью VR-гарнитуры, ощущая все многообразие виртуального мира. Учебные проекты могут быть самыми разными - от простого рассказа о себе до создания сложной 3D-модели. На рис. 4 показана модель акведука, созданная с помощью приложения CoSpaceEdu.

Немногочисленные примеры средств создания и воспроизведения виртуальной и дополненной реальности вряд ли могут передать весь спектр их дидактических возмож ностей.

Вполне возможно, что это компенсируется проектами, которые готовят сегодня школьники, обучаясь перспективным технологиям в детских технопарках, получивших название «Кванториумы». Главная цель таких учреждений - подготовка новых высококвалифицированных инженерных кадров, разработка, тестирование и внедрение инновационных технологий. Нет сомнений, что именно благодаря будущим инженерам технологии виртуальной и дополненной реальности станут со временем такими же общепринятыми, как мел и школьная доска.

### Юность. Наука. Культура

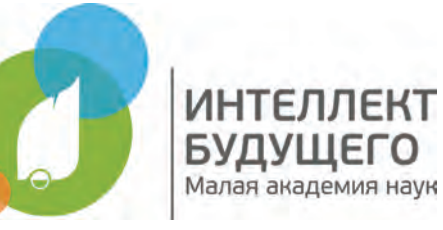

## Экологическое путешествие по садам и паркам

Анна БЛИНОВА, Светлана ВИННИК, Зоя САТИНА, Центр детей и юношества, Ярославль

Одна из номинаций Международного конкурса педагогов «Образование: будущее рождается сегодня», который ежегодно проводит Общероссийская Малая академия наук «Интеллект будущего», посвящена проектной деятельности. Надеемся, что наш опыт проектной эколого-краеведческой работы, представленный на этот конкурс, будет и интересен, и полезен коллегам из разных регионов. По нашему убеждению, патриотические чувства начинаются с любви к малой родине. Когда приобщение к природе малой родины строится педагогом профессионально, на богатом природном материале, ребенок учится открывать и преобразовывать этот удивительный мир и дарить свои новые эмоции окружающим.

Именно эти идеи легли в основу проекта «По садам и паркам города Ярославля», участниками которого стали педагоги и учащиеся отдела экологического образования нашего Центра детей и юношества. Мы поставили перед собой цель повысить у детей интерес к культурному, историческому и природному наследию своего родного города, используя все ресурсы проектной и исследовательской деятельности.

Начали с ботанического изучения и описания объектов, сбора и анализа исторических и краеведческих материалов по паркам города. На основании собранного материала разработали экскурсионные маршруты для детей и взрослых. Для каждого маршрута определены объекты показа, остановки, подготовлены сопроводительные тексты для экскурсоводов, разработаны творческие и практические задания для экскурсантов. Материал отбирался самый интересный, доступный для восприятия любой возрастной категорией.

Одними из таких творческих продуктов проекта были изготовленные вручную скетчбуки, ставшие своего рода креативными путеводителями, с помощью которых экскурсанты могут самостоятельно совершить путешествие по паркам Ярославля. При изготовлении путеводителей использовались только авторские фотоматериалы. Эти же фотографии стали основой для изготовления сувенирных открыток ручной работы.

Участники проекта провели экскурсии для всех желающих, став одновременно исследователями-краеведами, экскурсоводами и художниками-дизайнерами.

В рамках проекта дети познакомились с выдающимися земляками и открыли для себя имя Ивана Александровича Вахромеева, гра-.<br>Поначальника, менената и прелпринима много сделавшего для города и его жителей, и запомнили его слова, обращенные прямо к ним: «Я верю твердо, что ни в нас, ни в наших потомках не обеднеет любовь к Родине». Ребята проявили инициативу о создании памятника Вахромееву. И уже с совсем другим настроением юные краеведы принимали участие в мероприятиях «Зеленого маршрута»: провели экологические мониторинговые исследования, организовали трудовые десанты по уборке парков и скверов. Участие в проекте пробудило у детей желание как можно больше узнать о своем городе и показать друзьям, родным и близким свой Ярославль. Такой неформальный подход к патриотическому воспитанию дарит радость и участникам проекта, и всем окружающим. При этом вместе с чувством любви к своей малой родине рождается и чувство ответственности за нее.

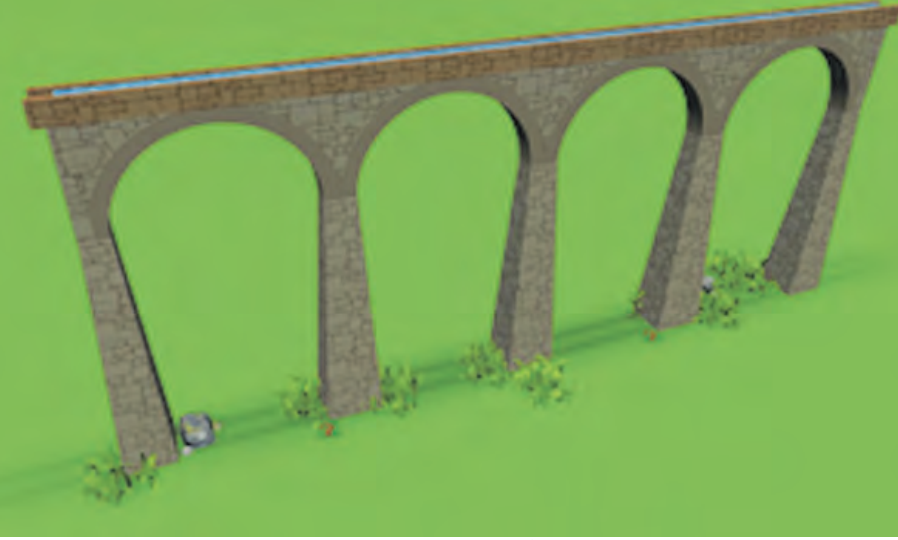